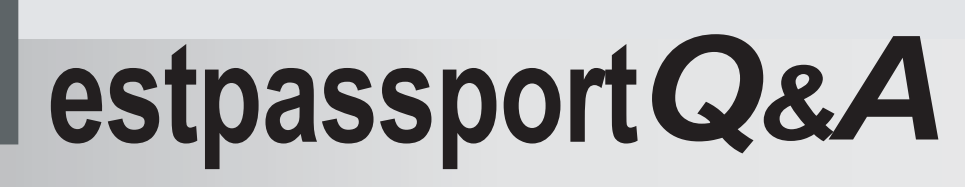

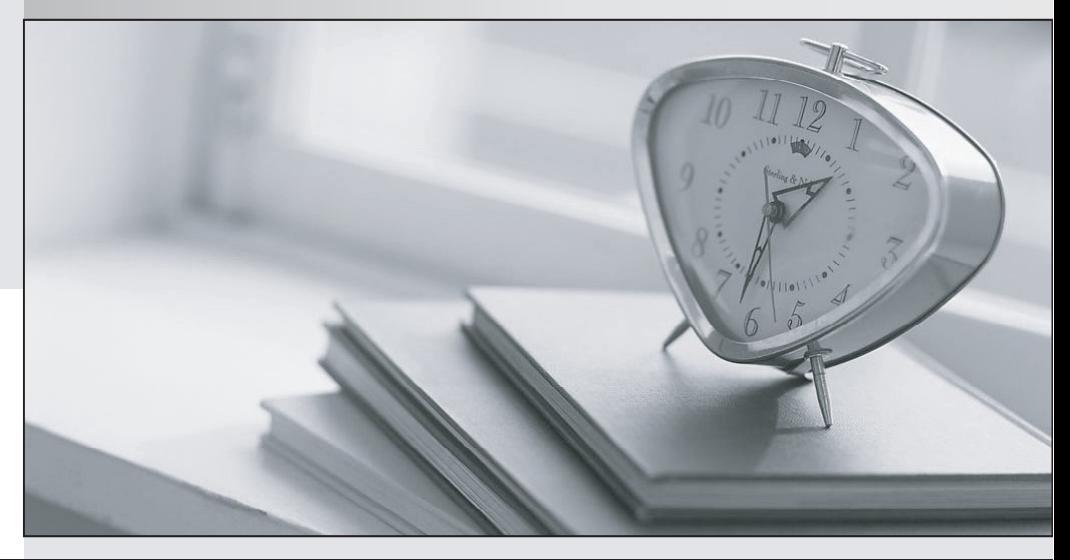

meilleure La qualité  $\overline{e}$ meilleur service

http://www.testpassport.fr

Service de mise à jour gratuit pendant un an

# **Exam** : **000-074**

# **Title** : xseries-windows 2000/2003 install+performance optimization

# **Version** : DEMO

**1.An administrator of a mid-sized business has just installed the Server Plus Pack on an existing IBM Director server. After the installation, the IBM Director console is launched from another system that is normally used for performing the management tasks. Even though they are listed, the tasks for the Server Plus Pack components cannot be launched. Which of the following is the most likely cause of this problem?**

A.IBM Director Server Plus Pack supports these tasks only on EXA servers.

B.The IBM Director Server Plus Pack components need to be installed on the system running the console. C.IBM Director Server Plus Pack only works on IBM xSeries and Netfinity Servers and the system running the console is not an IBM xSeries or Nefinity Server.

D.The IBM Director Service needs to be restarted after installing the IBM Director Server Plus Pack. After the service restarts, the IBM Director Server Plus Pack tasks will be available to the console.

### **Correct:B**

#### **2.Which two of the following options are components of RDM Deployment Server?**

A.Ghost unicast image server

B.RDM multicast image server

C.PowerQuest unicast image server

D.Unicast Trivial File Transfer Protocol (MTFTP) service

E.Multicast Trivial File Transfer Protocol (MTFTP) service

#### **Correct:C E**

**3.An administrator wants to know the serial number of a server that has just been brought online in the network. The IBM Director server is installed and all servers are running the Director agent. Which two of the following actions could the administrator take?**

A.Drag and drop the Asset ID task on to the server in the Groups pane.

B.Drag and drop the Inventory task on to the server in the Groups pane.

C.Drag and drop the Asset ID task on to the server in the Group Contents pane.

D.Drag and drop the Asset Description task on to the server in the Groups pane.

E.Drag and drop the Inventory task on to the server in the Group Contents pane.

### **Correct:C E**

**4.A large corporation is planning on using IBM eServer x335 servers for a major deployment. They have decided to use the C2T conversion option for KVM over Ethernet. In each rack, the servers will have a C2T conversion in the bottom server and a Remote Supervisor Adapter 2. After the install is complete, the administrators cannot access any of the servers through KVM. Which of the following is the most likely cause of the problem?**

A.The C2T cable chain has been broken somewhere in the rack.

B.The Integrated systems management interconnect network must be broken somewhere in the rack.

C.The C2T has taken over the video on the bottom server, rendering the Remote Supervisor Adapter 2 useless. The contract of the contract of the contract of the contract of the contract of the contract of the contract of the contract of the contract of the contract of the contract of the contract of the contract of the c

D.The Remote Supervisor Adapter 2 has taken over the onboard video on the bottom server, rendering the C2T option useless.

#### **Correct:D**

**5.Administrators at a company are building a business case to justify to management the unreliability of the current legacy systems. Using IBM Director, which of the following can be used to prepare pie charts on system downtime?**

A.Remote Session

B.Capacity Manager C.Resource Monitor D.System Availability

#### **Correct:D**

#### **6.Which of the following is a default Hardware Status group in IBM Director?**

A.Hardware Status Alarm B.Hardware Status Alert C.Hardware Status Information D.Hardware Status Predictive Failure Analysis

#### **Correct:C**

**7.In a Remote Deployment Manager environment, which of the following tasks should be the first one to run against newly added systems and upon which most RDM tasks are dependent?**

A.Profile Builder

B.Donor Image

C.CMOS Update

D.Scan

## **Correct:D**

**8.A company is planning to automate server installations using IBM Remote Deployment Manager (RDM). The server farm is comprised of 20 systems, each with a different hardware configuration. The company has a variety of IBM xSeries server models that will have to run Microsoft Windows Server 2000/2003 operating systems. What can the company do to create an automated install process with minimal effort that will work on all systems?**

A.Use an RDM script to update the latest versions of BIOS, and then run a clone install.

B.Use RDM's clone install mode to do an imaged install of Windows 2000/2003 operating systems.

C.Use RDM's native install mode to do a scripted install of Windows 2000/2003 operating systems.

D.Use an RDM script to update the latest versions of BIOS, then run a full system scan prior to running a clone install. The contract of the contract of the contract of the contract of the contract of the contract of the contract of the contract of the contract of the contract of the contract of the contract of the contract of

#### **Correct:C**

**9.An administrator discovers a memory leak on one of the company servers. The application responsible for causing the memory leak is mission-critical and cannot be replaced with other software. The problem takes approximately four days to occur; and unfortunately, no patch is currently available. The administrator decides that the best course of action is to reboot the server on a regular basis. Using IBM Director, which of following tools can assist in this task?**

A.Use Software Rejuvenation to schedule a server restart at 1:00 am every third night.

B.Use Software Rejuvenation to schedule a server restart at 1:00 am every Monday night.

C.Using the Event Action Plan Wizard, create an action plan to schedule a server restart at 1:00 am every third night.

D.Using the Event Action Plan Builder, create an action plan to schedule a server restart at 1:00 am every other night.

#### **Correct:A**

**10.Which of the following tools from the IBM Director Server Plus Pack will alert an administrator when there are hardware related bottlenecks?**

A.Capacity Manager

B.Active PCI Manager

# C.System Availability

D.Software Rejuvenation

## **Correct:A**

**11.A Web Hosting company provides services to customers within a shared hosting center. They are running multiple customer applications and Web sites on a single server running Microsoft Windows 2003 running IIS 6.0. Through which of the following options can they ensure that one customer application does not affect the others, and effectively share the system resources?**

A.Create multiple Web sites in IIS and System Resource Manager tool to administer system resource usage. The contract of the contract of the contract of the contract of the contract of the contract of the contract of the contract of the contract of the contract of the contract of the contract of the contract of the co

B.Create multiple Web sites in IIS and run System Workload Optimizer tool to administer system resource usage. The contract of the contract of the contract of the contract of the contract of the contract of the contract of the contract of the contract of the contract of the contract of the contract of the contract of the co

C.Create multiple application pools in IIS and run System Workload Manager tool to administer system resource usage.

D.Create multiple application pools in IIS and use System Resource Manager tool to administer system resource usage.

### **Correct:D**

**12.An administrator installs Terminal Services on a server running Microsoft Windows Server 2003 and IBM Director. The administrator then successfully logs into the terminal session. Later, when the administrator attempts to log into the server from another workstation, an error message is displayed stating that the user is already logged in. Which of the following actions will allow the administrator to access the Terminal Server?**

A.Install additional IBM Director servers for each session, and install Terminal Services so that each can access their own IBM Director server.

B.Create additional groups with permissions to log into the terminal server.

C.Use Terminal Services Licensing tool and change "Restrict each user to one session" to No.

D.Use Terminal Services configuration tool and change "Restrict each user to one session" to No.

# **Correct:D**

**13.An administrator would like to check the system health of a large number of servers daily, based on custom thresholds for hardware components. The administrator also needs to generate and save reports directly to a relational database for further analysis. What tool can be used to perform this function within IBM Director?**

A.System Monitor

B.Capacity Manager

C.Software Rejuvenation

D.Remote Deployment Manager

# **Correct:B**

**14.A company has an IBM eServer xSeries 365 (with IBM Director Server installed) and an IBM eServer xSeries 345. The administrator properly cables and terminates the ASM interconnect** network between the RSA II of the xSeries 365 and the RS-485 ports of the xSeries 345. The two **systems are on the same subnet and can ping each other. Microsoft Windows 2003 and all required drivers are installed on both machines. When using the Web browser interface to the** RSA II, the ISMP on the xSeries 345 can be accessed. However, when using the MPA task in IBM **Director, there is no connection to the ISMP on the xSeries 345. Which of the following steps should the administrator take to resolve the issue?**

A.Use the Communications subtask to configure an IP Address for the ISMP on the xSeries 345.

B.Install IBM Director Agent on the xSeries 345. Use IBM Director on the xSeries 365 to discover the xSeries 345 and its Service Processor.

C.Use the Management Processor Assistant to select the xSeries 345 from the xSeries 365.

D.Uninstall the Service Processor Drivers on the xSeries 345 and then install IBM Director Agent on it. Use IBM Director on the xSeries 365 to discover the xSeries 345 and its Service Processor.

### **Correct:B**

# **15.An IBM Director Agent on a Microsoft Windows machine is not able to transmit data to the IBM Director Server. Which of the following could be the cause of the problem?**

A.IBM Director Server's encryption is enabled and the IBM Director Agent's encryption is enabled.

B.IBM Director Server's encryption is enabled and the IBM Director Agent's encryption is disabled.

C.IBM Director Server's encryption is disabled and the IBM Director Agent's encryption is enabled.

D.IBM Director Server's encryption is disabled and the IBM Director Agent's encryption is disabled.

# **Correct:C**

**16.A customer has just installed an RSA II adapter in an IBM eServer x345 server. They have connected the system cable to the host planar and the USB cable to host USB port. When they power up the server, the monitor does not display any video. Which of the following is the most likely cause of the problem?**

A.The USB cable that came with the RSA II is broken.

B.The customer connected the system cable to the internal video port.

C.The monitor cable is not connected to the video port on the RSA II adapter.

D.The RS485 cable between the RSA II and the onboard H8 service processor has not been connected. **Correct:C** 

**17.Which of the following commands will be able to scan the hard disk for errors and optionally correct the errors?**

A.CHKDSK B.FIXDSK C.DEFRAG D.SCANDSK

# **Correct:A**

**18.In an enterprise environment, users in the Marketing Department are able to access the server called PrintServer, but users in the Accounts Department are not. All permissions have been verified. The Network Administrator needs to determine which of the routers or switches in the enterprise is causing the problem. Which of the following is the best troubleshooting method?** A."Ping PrintServer" from a machine in the Marketing Department.

B."IPconfig /all" on the PrintServer to determine if it has an IP.

C."Tracert PrintServer" from a machine in the Accounts Department.

D."Tracert PrintServer" from a machine in the Marketing Department

# **Correct:C**

**19.A small company is rapidly growing, and the administrators have noticed that their file server storage space has been growing dramatically. The administrators need to limit usage of storage space. Which of the following is the best recommendation for the administrators to limit users to a 200 MB allotted amount?**

A.Set Disk Quotas by enabling Quota Management on disks with 200 MB.

B.Send an email to all users to limit their storage to 200 MB per folder.

C.Identify all users storing more than 200 MB and apply compression to those files.

D.Use the Disk Management snap-in to create 200 MB volumes for each user and assign each user access to their disk space.

# **Correct:A**

# **20.Where are hardware conflicts found in Microsoft Windows Server 2003?**

A.Disk Manager B.Device Manager C.Services Console D.Add Hardware under Control Panel **Correct:B**